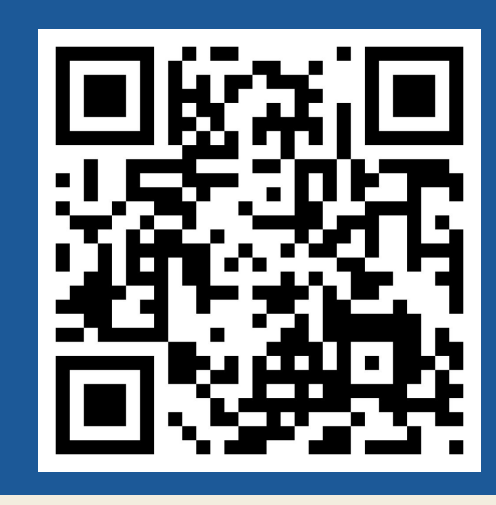

# Segmentação Semântica de Nuvens

### Descrição

Detecção de nuvens com o uso de segmentação semântica. É importante detectar cada tipo de nuvem pois cada tipo de nuvem interfere de forma diferente na quantidade de irradiação solar que ela bloqueia.

## Objetivo Prever

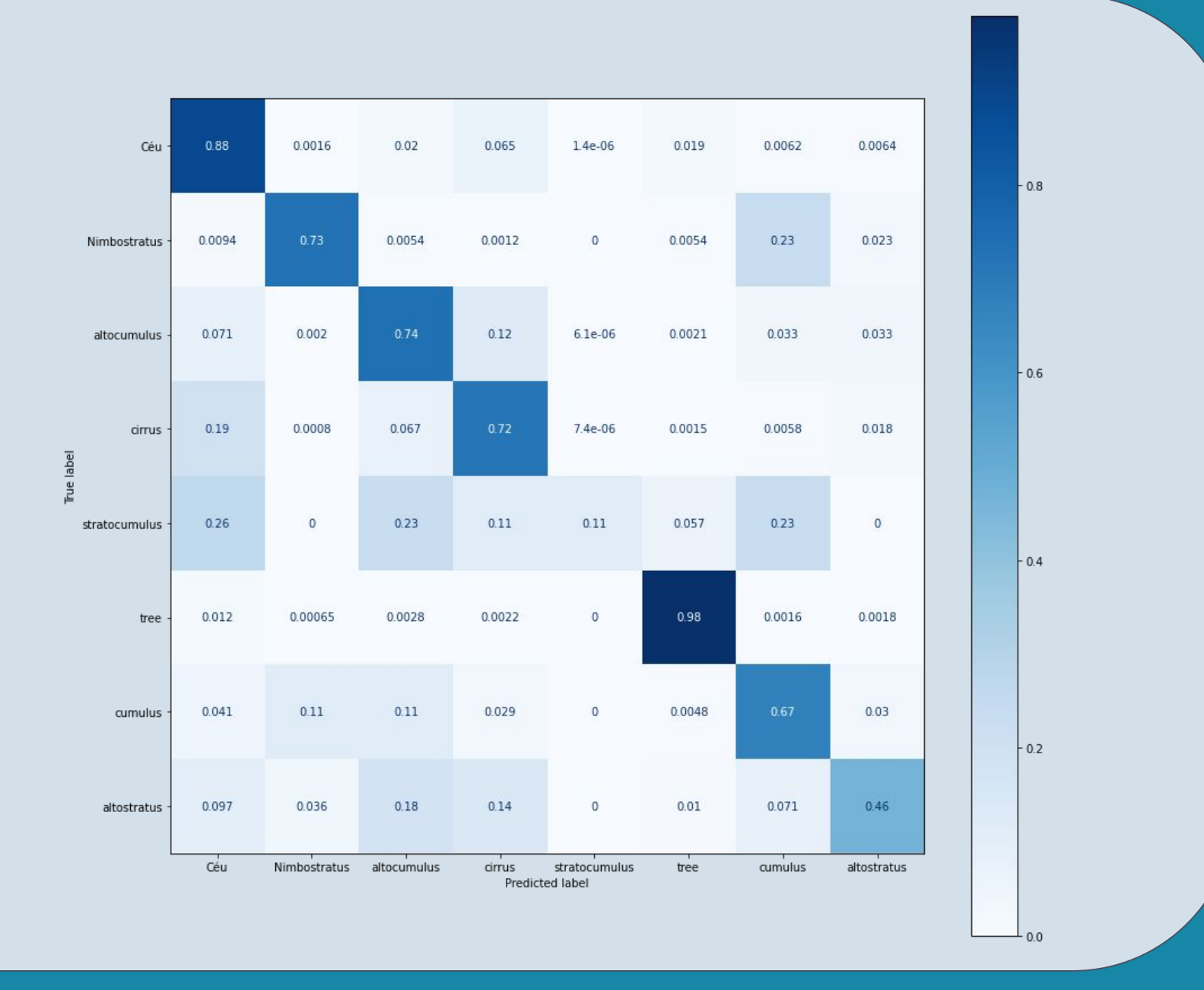

DESCREVER ETAPAS

- Batch: 4 imagens
- Tempo de treinamento: 1h 15m
- Loss média: 0.7499
- loU score médio: 0.52315

Allan Cerentini e Bruno Juncklaus Martins

### Conjunto de Dados

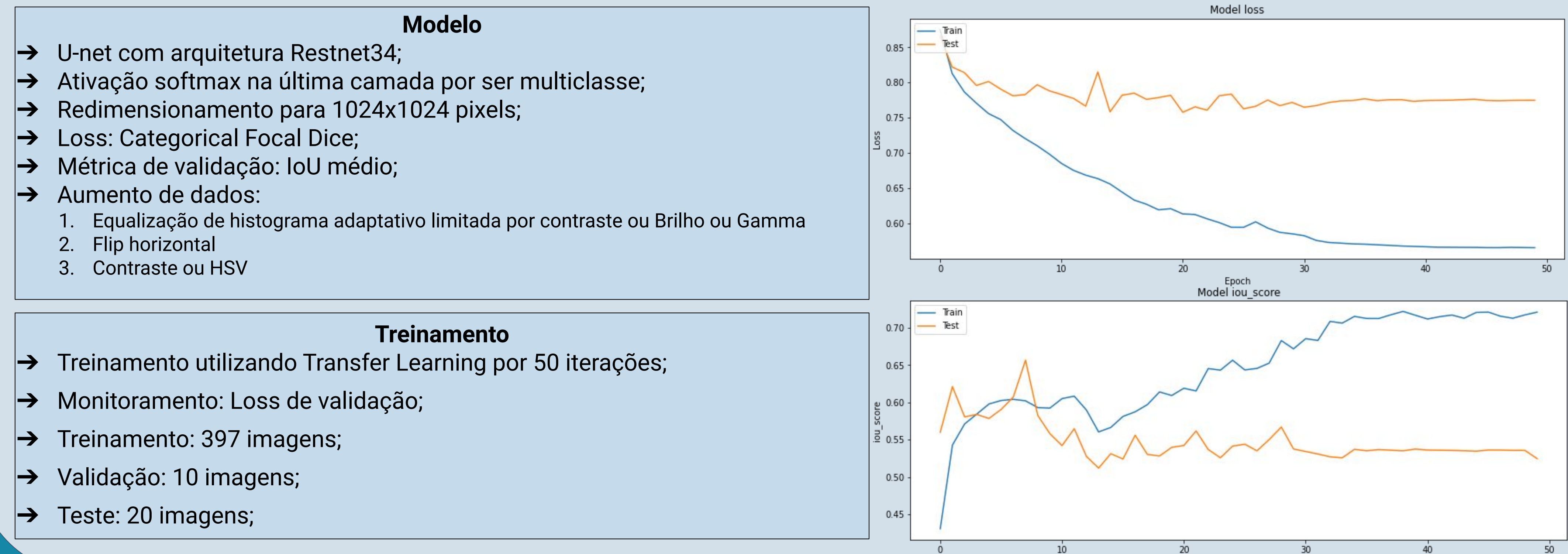

**Modelo**  $\rightarrow$  Redimensionamento para 518x389 pixels (20%);

- Total de 427 imagens capturadas com 2 câmeras (Norte e Sul) do Raspberry Pi com resolução de 2592x1944 pixels;
- Marcações de imagens feitas através da ferramenta supervise.ly;
- O céu é considerado como background, ou seja, tudo que não é anotado é considerado céu;
- Tipos de nuvens anotadas:
	- Nimbostratus, Altocumulus, Cirrus, Stratocumulus, Tree, Cumulus, Altostratus, Stratus.

- $\rightarrow$  Filtro bilateral para gerar parâmetros extras;
- ➔ 5.395.215 pixels usados para treinamento, RGB original + RGB bilateral;
- ➔ Random Forest com 100 árvores sem profundidade máxima;
- ➔ Cada pixel classificado individualmente para gerar uma máscara;

### Resultados<br>Deep Learning de Clássica Resultados

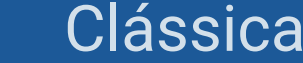

Epoch

800

1000

1000

800

1200

1200

## Abordagem

### Deep Learning

#### **Estatísticas**

#### **Melhor Modelo** Treinamento:

- Loss: 0.6218
- IoU score: 0.6135

#### Validação:

- Loss de teste: 0.7579
- IoU score: 0.5424

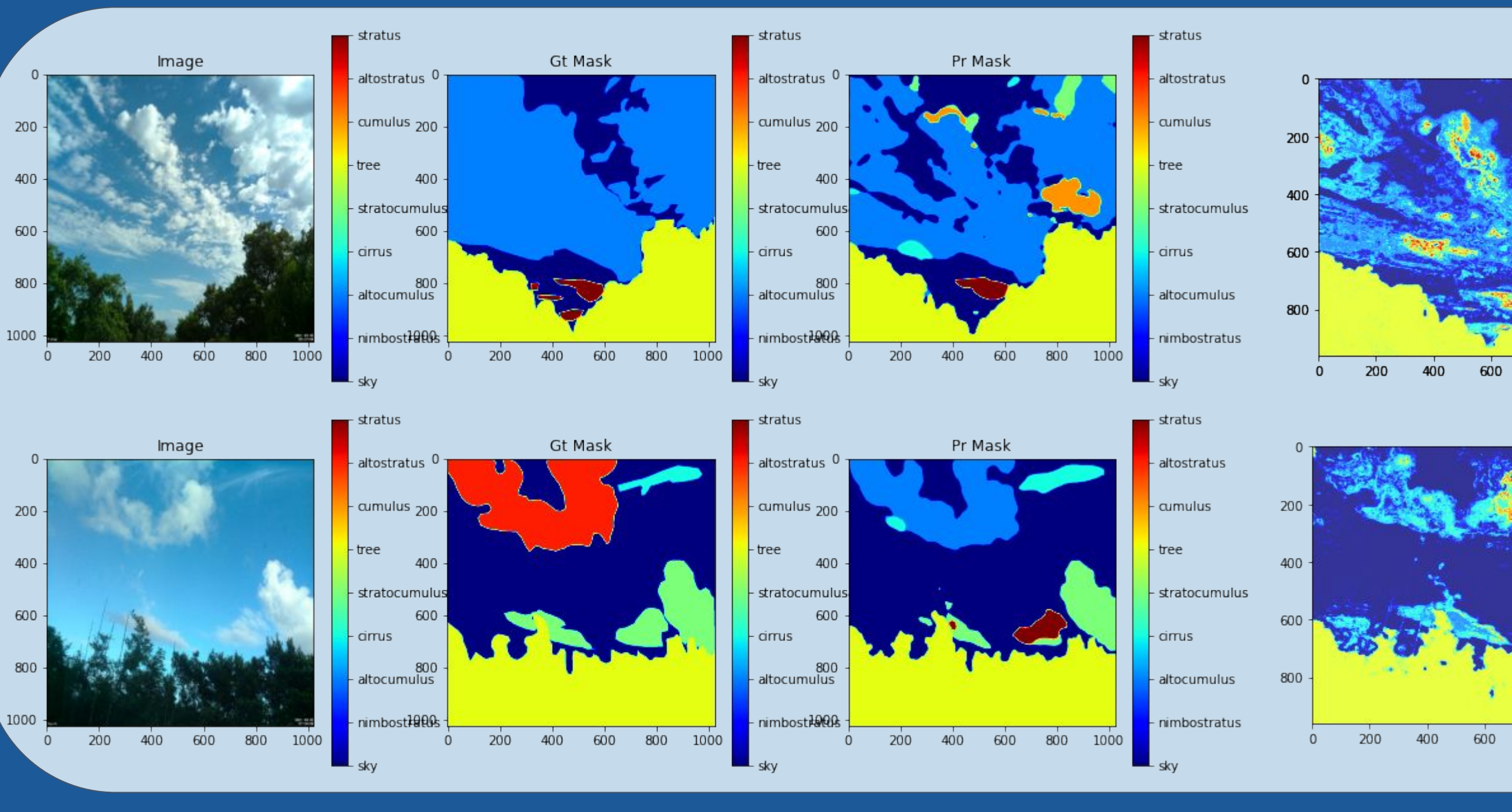

Exemplo de marcação de nuvens através da ferramenta supervise.ly.

#### **Estatísticas**

- Tempo de treinamento: 3 minutos e 30 segundos
- Accuracy: 84%
- IoU score médio: 0.794

O objetivo é prever a qual classe pertence cada pixel da imagem.

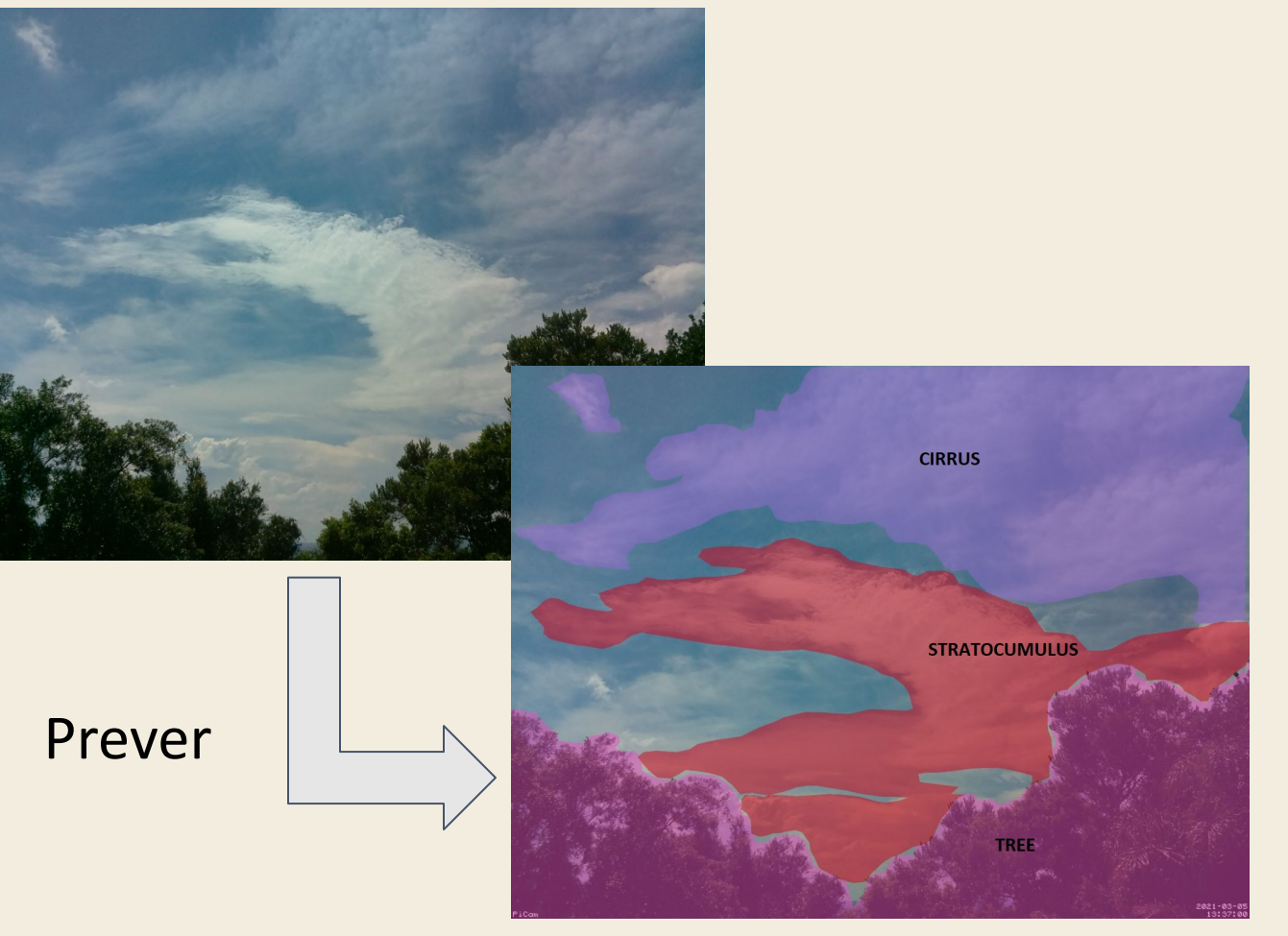

### Clássica